## Cisco TelePresence TRC6 快速参考指南 CE9.5

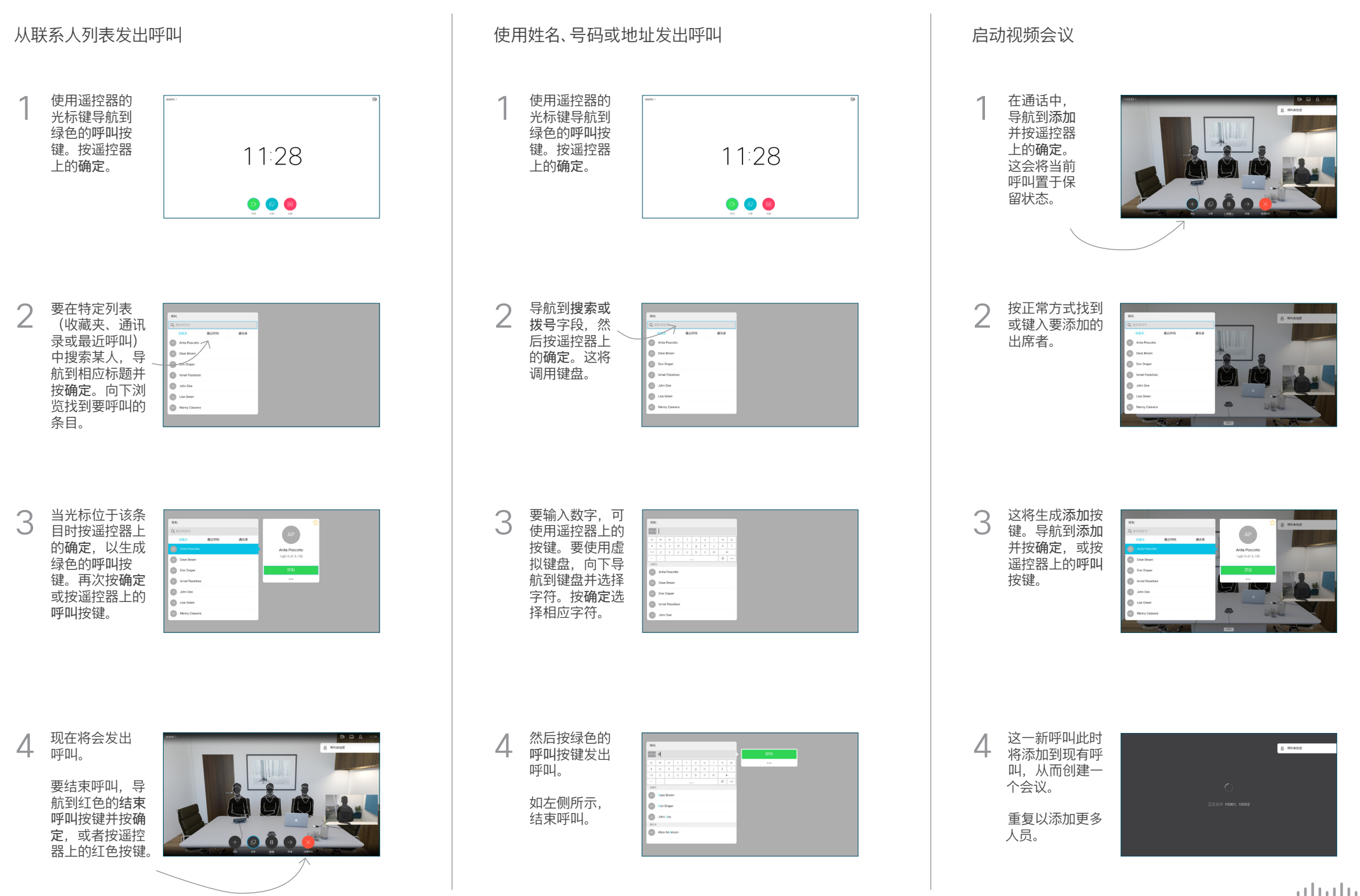

## Cisco TelePresence TRC6 快速参考指南 CE9.5

**CISCO** 

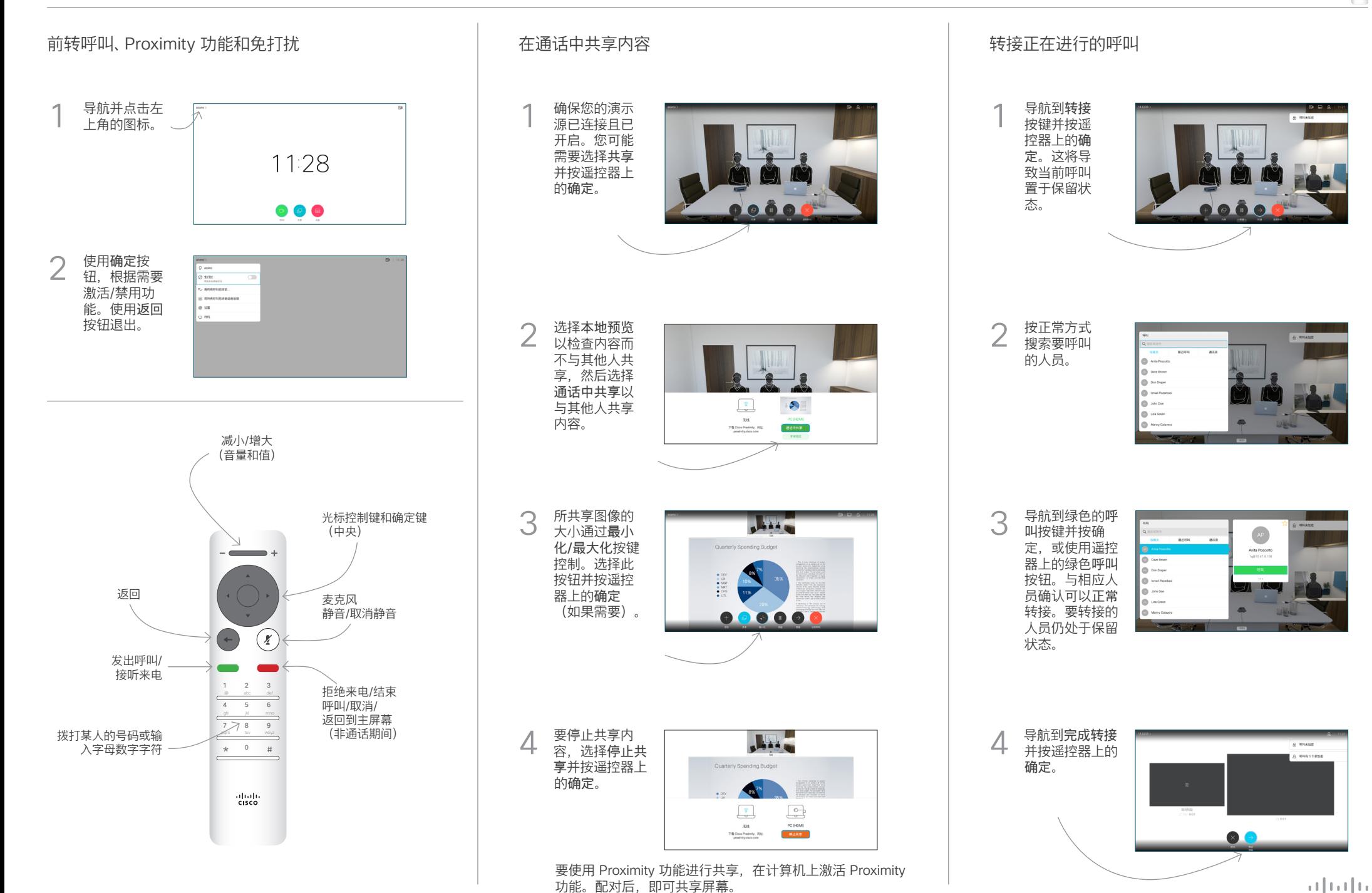

D1535508 2018 年 9 月 简体中文